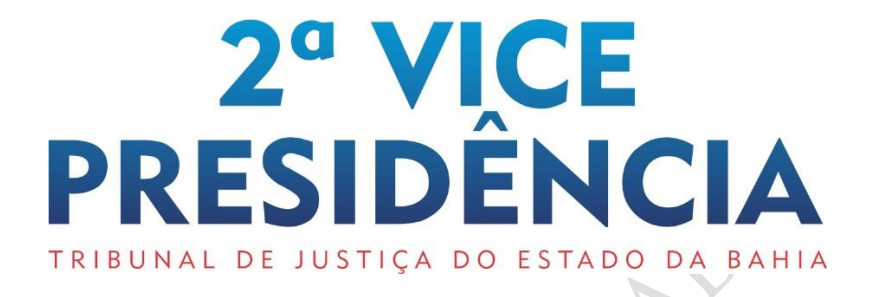

# MANUAI . DF **ROTINAS**

# PJe-2º Grau RECURSOS SIMULTÂNEOS

Cath Control Ash

#### **Expediente:**

Texto: Viviane da Anunciação Souza (Chefe de Gabinete da 2ª Vice-Presidência)

## **1. APRESENTAÇÃO**

Este Manual se destina a estabelecer critérios e procedimentos para padronizar a elaboração de minutas de recursos simultâneos no fluxo "2ª Vice-Presidência-Assessoria" do sistema PJe-2º Grau.

### **2. DA ELABORAÇÃO DE MINUTA EM RECURSOS SIMULTÂNEOS**

2.1 Estabelecer a ordem de trabalho, priorizando os processos com prioridade legal, urgentes e antigos.

2.2 Identificar o processo em que haja recurso simultâneo.

2.3 Verificar a correção do cadastramento, analisando a identificação das partes, advogados, assunto, classe processual (de acordo com a TPU) e o órgão julgador.

**Observação1:** Havendo equívoco a ser sanado, minutar despacho determinando a regularização, indicando as correções que devem ser promovidas

2.3 Verificar a natureza do ato, identificando nos autos o tipo de ato judicial a ser minutado.

2.4 Elaborar a minuta:

2.4.1 Clique no número do processo e, em seguida, em elaborar recurso simultâneo:

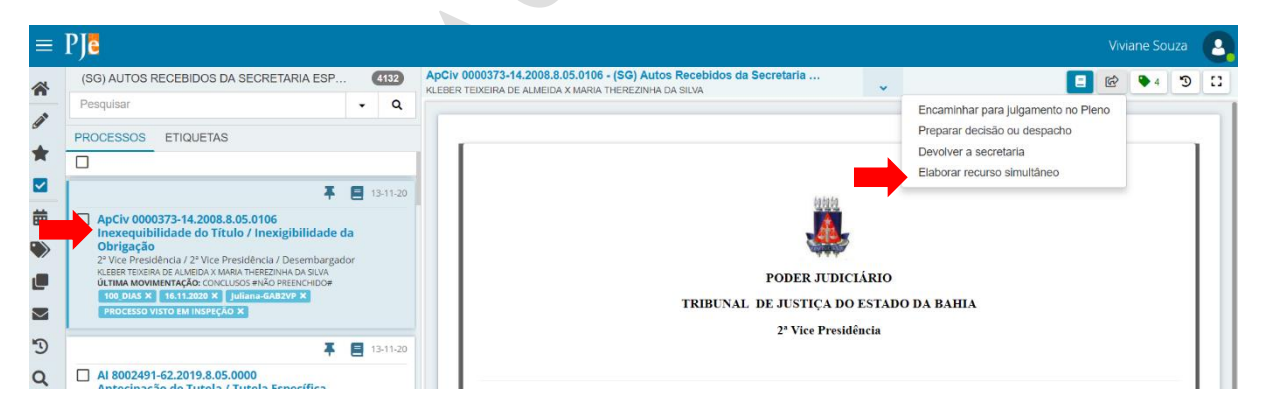

**Observação 1:** A ação deve ser repetida em relação ao número de minutas que o assessor pretende elaborar.

**2.4.2** As cópias do processo serão direcionadas para a tarefa "Elaborar Recurso Simultâneo – MINUTAR":

**Observação 2:** Para evitar duplicidade na elaboração das minutas, o assessor deve identificar o processo com recurso simultâneo com a etiqueta **"Simultâneo em elaboração"** na tarefa principal, pois o PJe cria cópias do processo nas tarefas de elaborar minuta e o processo principal permanece na tarefa de origem, sendo removido somente após a publicação do ato.

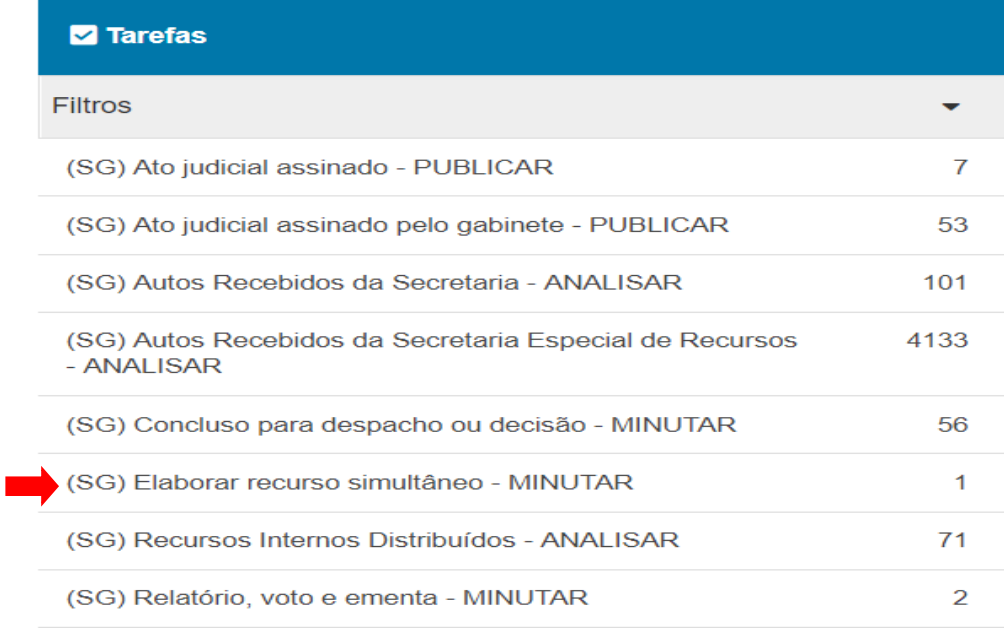

2.4.3 Selecione o **tipo** e **modelo** de documento, insira a minuta, clique em **Salvar** e **selecione o código de movimento** da TPU. Em seguida, clique em "Encaminhar para Validação.

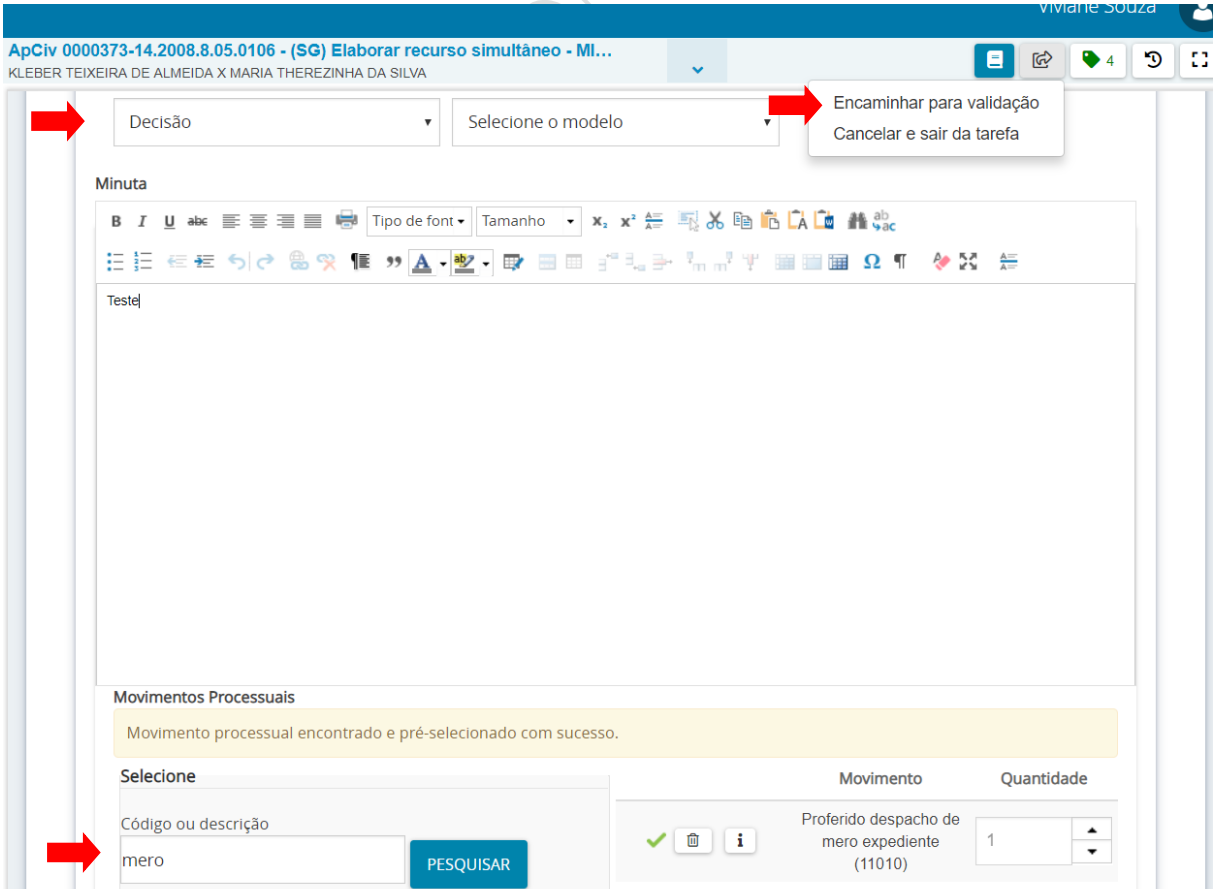